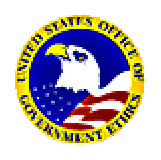

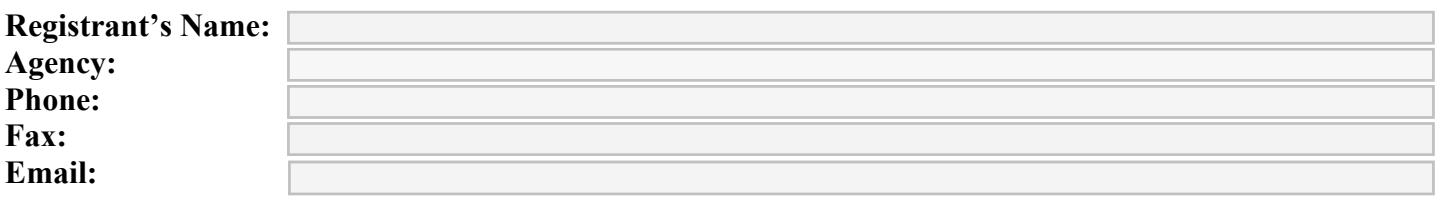

The following courses will be held at the **U. S. Office of Government Ethics (OGE)**, 1201 New York Ave., NW Suite 500 ( $5<sup>th</sup>$  Floor), Washington, DC 20005 (Metro stop: Metro Center). Tel: 202-208-8000

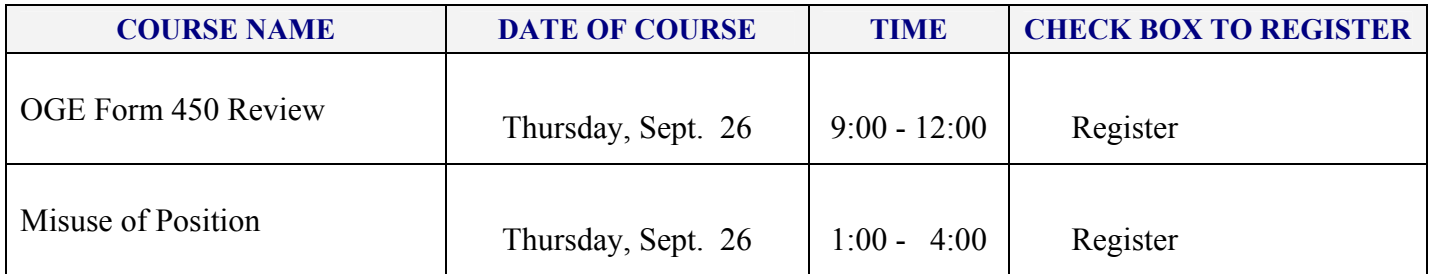

Directions from Metro Center: Take the  $12<sup>th</sup>$  and G Street Exit. Walk up  $12<sup>th</sup>$  Street to New York Avenue. Enter 1201 building and take elevator to  $5<sup>th</sup>$  floor (Suite 500) to OGE.

Parking lots available around the building for approximately \$11.00 daily; limited street meter parking.

## **PLEASE FAX THIS FORM TO: Gwen Cannon-Jenkins, 202-208-8039 (or 8038)**

**REGISTRATION DEADLINE:** Registration deadline is five (5) days before the class date, or until each class is full. If you must cancel, please email Ms. Cannon-Jenkins at [gcannon@oge.gov](mailto:gcannon@oge.gov) or call 202-208-8000, ext. 1173. For other training information contact Sheila Powers at [sapowers@oge.gov](mailto:sapowers@oge.gov) or call 202-208-8000, ext. 1104.

**ACCOMMODATIONS:** If you have any special needs please contact Sheila Powers.

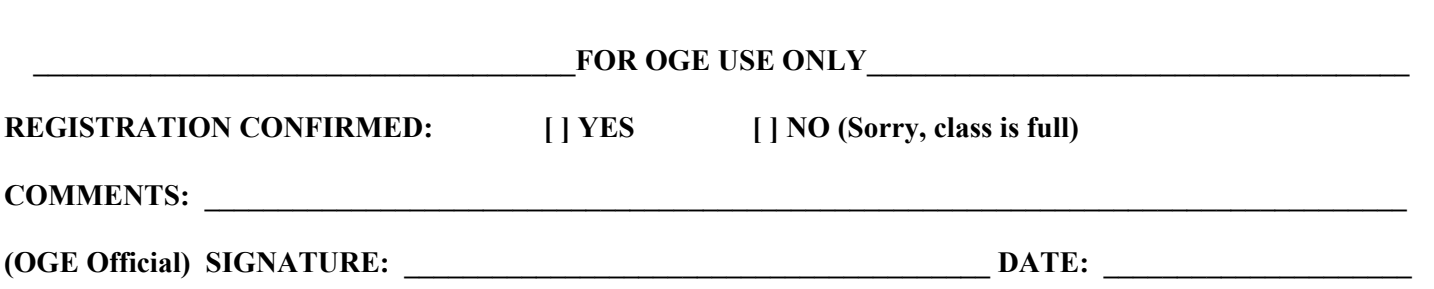